## **МИНИСТЕРСТВО ПРОСВЕЩЕНИЯ РОССИЙСКОЙ ФЕДЕРАЦИИ**

**Куйбышевский филиал федерального государственного бюджетного образовательного учреждения высшего образования «Новосибирский государственный педагогический университет»**

## **УТВЕРЖДАЮ**

Декан Факультета психолого-педагогического образовании

 $3a$ 

(подпись)

Е.А.Завершинская

# РАБОЧАЯ ПРОГРАММА ДИСЦИПЛИНЫ **Свободное программное обеспечение**

Направление подготовки: **44.03.01 Педагогическое образование**

Направленность (профиль): **Информатика и информационно-коммуникационные технологии**

> Уровень высшего образования: **бакалавриат**

> > Форма обучения: **заочная**

Куйбышев 2024

#### **СОСТАВИТЕЛИ:**

Кандидат педагогических наук, доцент кафедры математики, информатики и методики преподавания И. В. Ижденева

## **РЕКОМЕНДОВАНО К ИСПОЛЬЗОВАНИЮ В УЧЕБНОМ ПРОЦЕССЕ**

на заседании Ученого совета КФ ФГБОУ ВО «НГПУ» (протокол №8 от 27.04.2024 г.)

#### **1 ПОЯСНИТЕЛЬНАЯ ЗАПИСКА**

#### **1.1 Цель освоения дисциплины:**

 развить и углубить общие представления об основных аспектах использования свободного программного обеспечения в образовательном процессе учебных заведений разного уровня.

#### **1.2 Место дисциплины в структуре образовательной программы**

 Программа дисциплины разработана в соответствии с федеральным государственным образовательным стандартом высшего образования по направлению подготовки 44.03.01 Педагогическое образование, утвержденным приказом Минобрнауки России от 22.02.2018 г. №121, профессиональными стандартами: педагог (педагогическая деятельность в сфере дошкольного, начального общего, основного общего, среднего общего образования) (воспитатель, учитель), утвержденным приказом Министерства труда и социальной защиты Российской Федерации от 18.10.2013 г. №544н, педагог дополнительного образования детей и взрослых, утвержденным приказом Министерства труда и социальной защиты Российской Федерации от 05.05.2018 г. №298н, педагог (педагогическая деятельность в сфере дошкольного, начального общего, основного общего, среднего общего образования) (воспитатель, учитель), утвержденным приказом Министерства труда и социальной защиты Российской Федерации от 18.10.2013 г. №544н.

 Дисциплина является дисциплиной по выбору части, формируемой участниками образовательных отношений блока 1 «Дисциплины» учебного плана образовательной программы, изучается в 9, 10 семестрах. Трудоемкость дисциплины: 3 ЗЕ / 108 часов, в том числе 12 часов - контактная работа с преподавателем, 87 часов - самостоятельная работа (таблица 2).

#### **1.3 Планируемые результаты обучения по дисциплине**

Дисциплина направлена на формирование компетенции(-ий), представленных в таблице 1.

*Таблица 1*

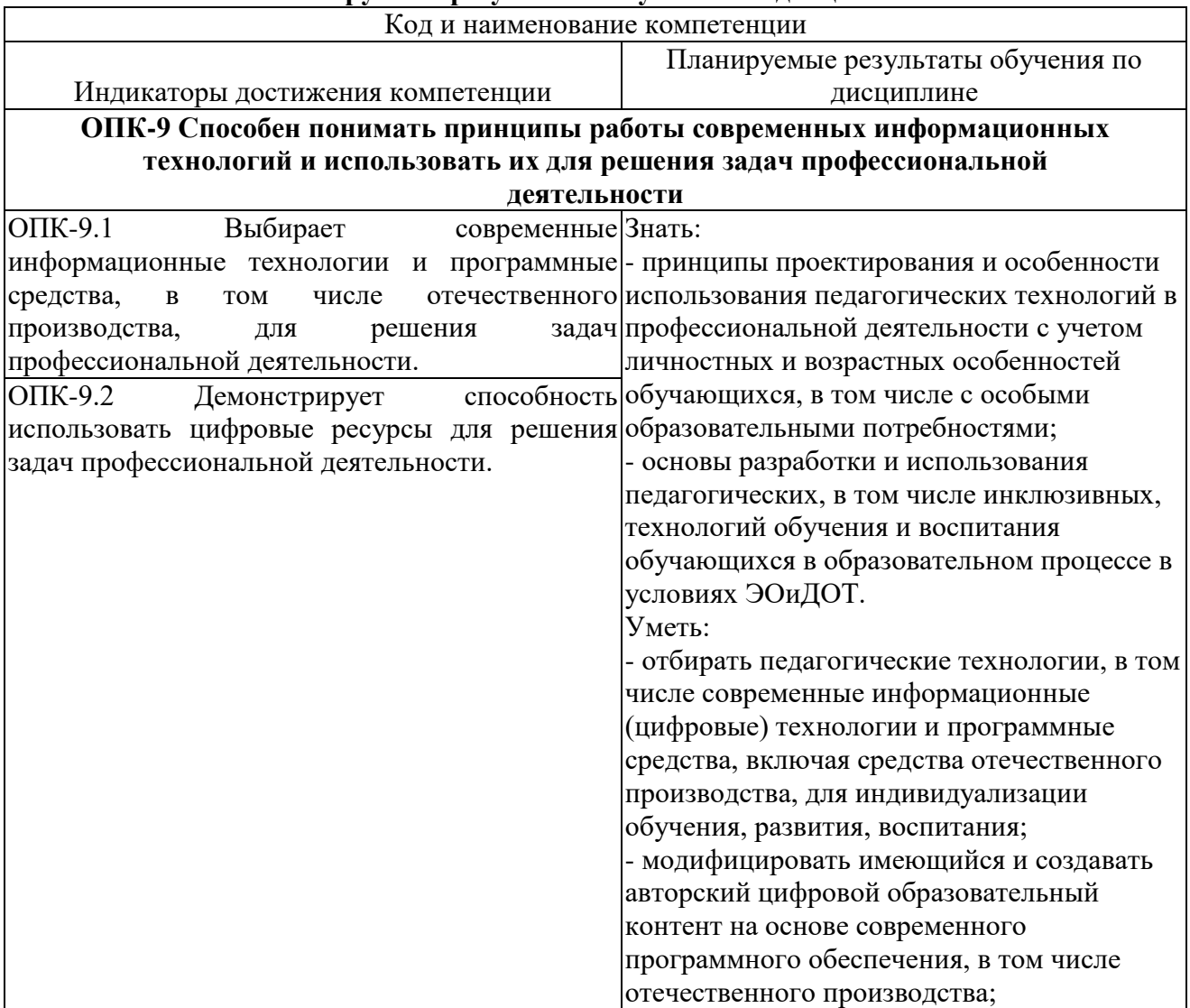

#### **Планируемые результаты обучения по дисциплине**

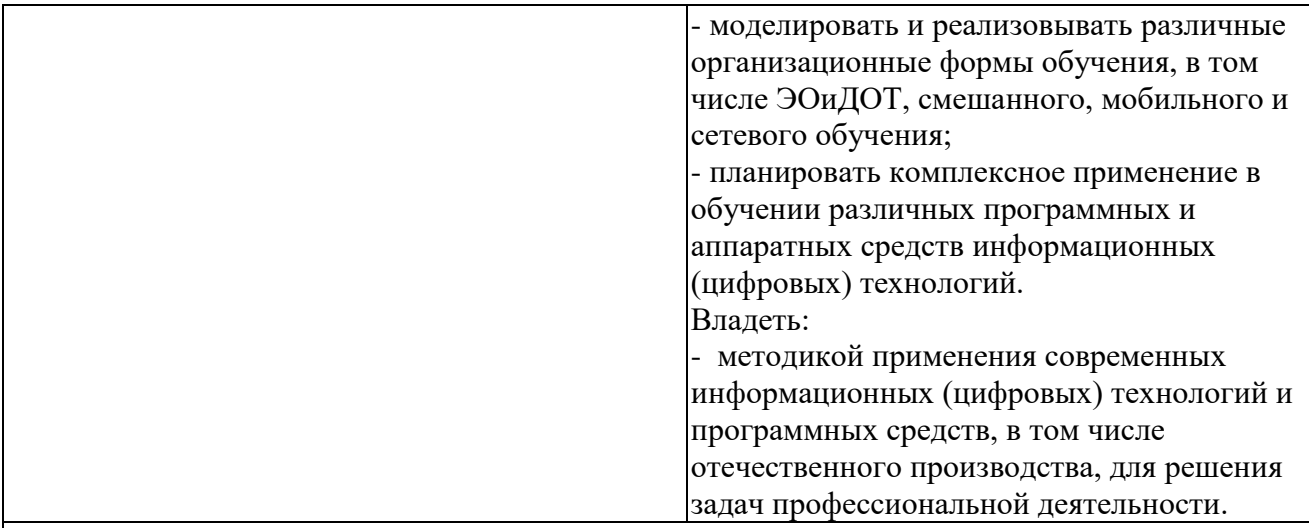

## **ПК-1 Способен осваивать и использовать теоретические знания и практические умения и навыки в предметной области при решении профессиональных задач**

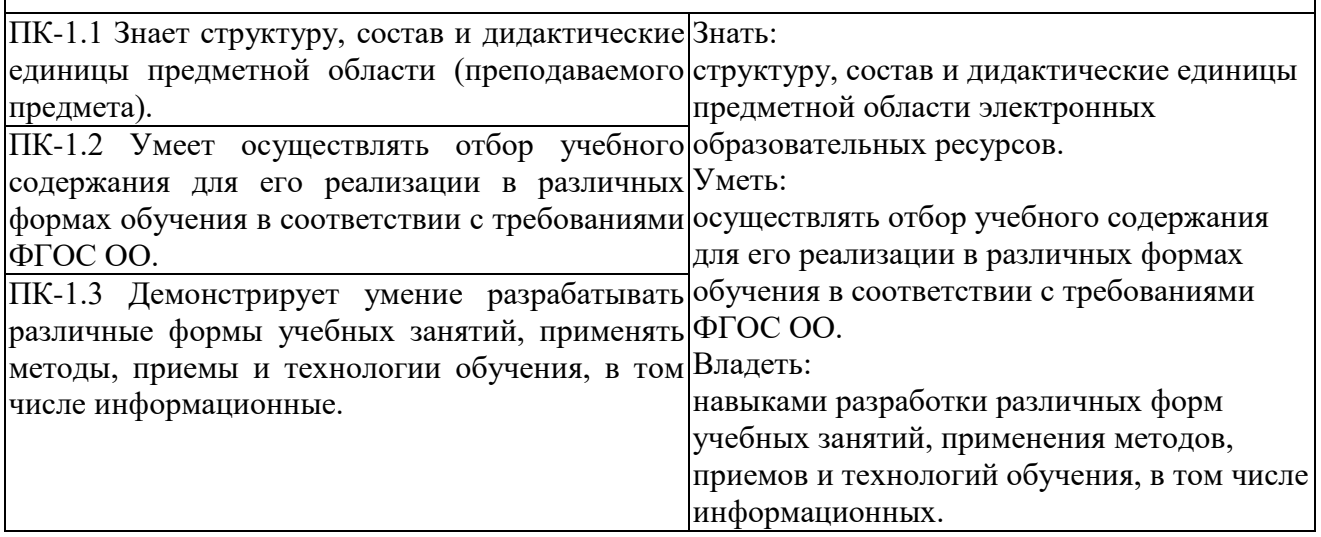

#### **2 СОДЕРЖАНИЕ ДИСЦИПЛИНЫ Девятый семестр Тема 1. История LINUX и ПСПО**

История UNIX, Linux. Знакомство с линейкой продуктов Linux. Свободное программное обеспечение. История СПО. Основные понятия и принцип работы ОС.

#### **Тема 2. ПО для создания и редактирования текстов**

Writer. Форматирование текста. Работа с графикой. Таблицы. Шаблоны. Структурирование текста (списки, алфавитный указатель, библиографический список, оглавление)

#### **Тема 3. ПО для создания и редактирования электронных таблиц.**

Calc. Ввод, редактирование и форматирование данных. Диаграммы и графики. Сводные таблицы. Графические элементы. Примечания.

#### **Десятый семестр**

#### **Тема 1. ПО для создания и редактирования презентаций.**

Введение в Impress. Использование мастеров слайдов, стилей и шаблонов. Добавление форматированного текста. Добавление форматированных рисунков. Создание графических объектов. Форматирование графических объектов Вставка таблиц и других объектов Добавление форматированных слайдов, заметок Показ слайдов. Печать, экспорт, отправка по электронной почте Настройка Impress.

#### **Содержание работ по дисциплине**

*Таблица 2*

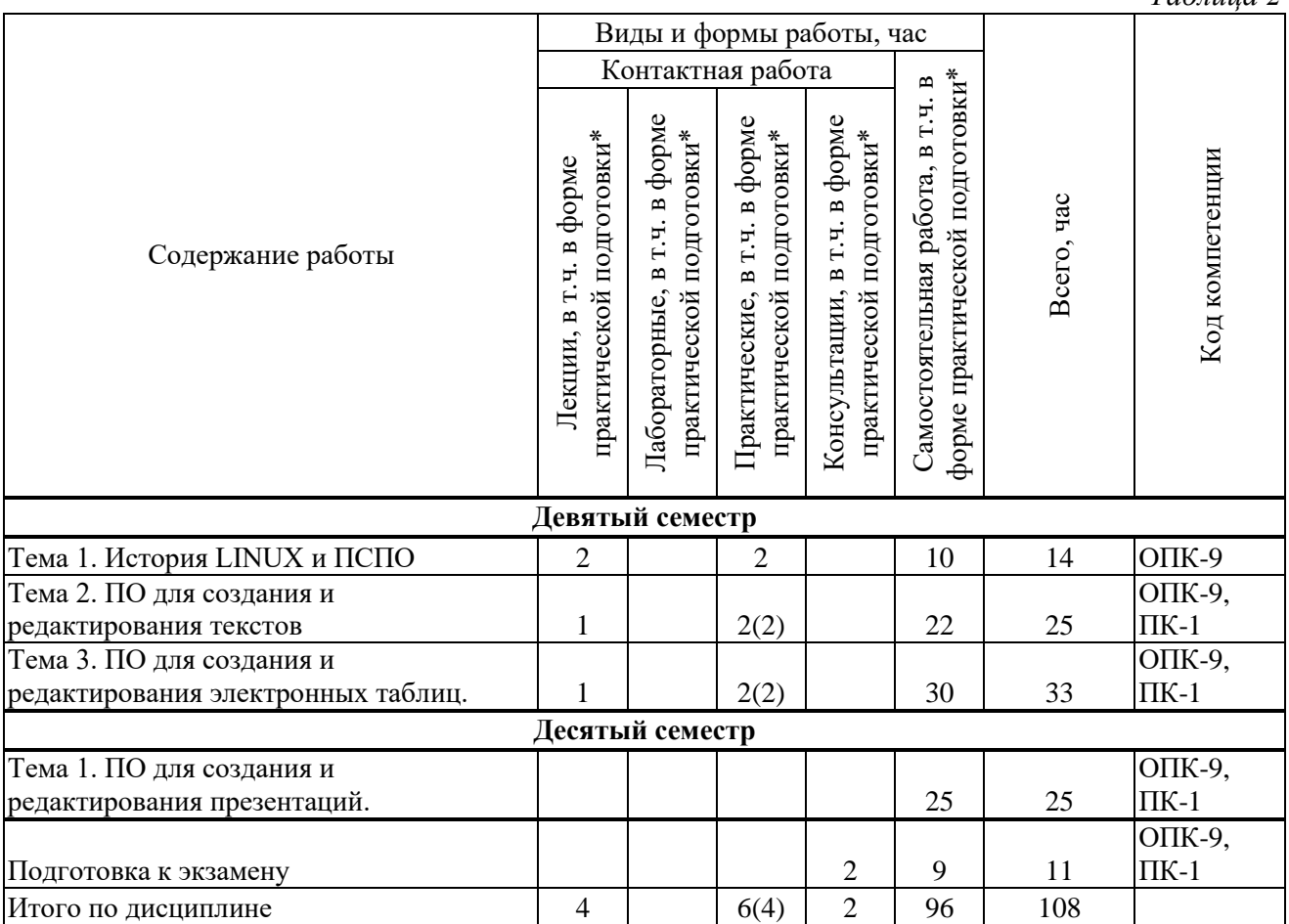

\* В случае проведения контактной или самостоятельной работы в форме практической подготовки, часы на практическую подготовку указываются в скобках.

## **3 МЕТОДИЧЕСКИЕ УКАЗАНИЯ ДЛЯ ОБУЧАЮЩИХСЯ ПО ОСВОЕНИЮ ДИСЦИПЛИНЫ**

Для успешного освоения дисциплины следует ознакомиться с содержанием разделов и тем по дисциплине (см. п. 2), следовать технологической карте при выполнении самостоятельной работы (табл. 3), использовать рекомендованные ресурсы (п. 4) и выполнять требования внутренних стандартов университета.

#### **4 УЧЕБНО-МЕТОДИЧЕСКОЕ ОБЕСПЕЧЕНИЕ ДИСЦИПЛИНЫ**

#### **4.1 Основная учебная литература**

- 1. Новожилов, О. П. Информатика : учебник для прикладного бакалавриата по эконом.направлениям и специальностям : рекомендовано УМО вузов РФ : допущено УМО вузов РФ по специальностям группы "Экономика и управление" по направлению "Информатика и вычислительная техника" / О. П. Новожилов ; Моск. гос. индустр. ун-т. - 3-е изд., перераб. и доп. - Москва : Юрайт, 2015. - 619 с. - (Бакалавр.Прикладной курс). - ISBN 978-5-9916-4365-8 : 785-68.
- 2. Сташкевич, И. Р. Работа с текстовыми документами в LibreOffice Writer : учебное пособие / И. Р. Сташкевич, С. В. Савельева, И. Х. Валеева. — Челябинск : Челябинский институт развития профессионального образования, 2021. — 80 c. — ISBN 978-5-93407-080-0. — Текст : электронный // Цифровой образовательный ресурс IPR SMART : [сайт]. — URL: https://www.iprbookshop.ru/120666.html (дата обращения: 16.06.2022). — Режим доступа: для авторизир. пользователей
- 3. Гранкин, В. Е. Обработка информации в электронных таблицах средствами редактора OpenOffice Calc : практикум / В. Е. Гранкин. — Москва : Ай Пи Ар Медиа, 2022. — 100 c. — ISBN 978-5-4497-1466-4. — Текст : электронный // Цифровой образовательный ресурс IPR SMART : [сайт]. — URL: https://www.iprbookshop.ru/117035.html (дата обращения: 16.06.2022). — Режим доступа: для авторизир. пользователей.

#### **4.2 Дополнительная учебная литература**

1. Гаврилов М.В. Информатика и информационные технологии : учебник для бакалавров / М. В. Гаврилов, В. А. Климов. - 3-е изд., перераб. и доп. - Москва :Юрайт, 2013. - 378 с. - (Бакалавр. Базовый курс). - Библиогр.: с. 378. - бакалавры.

#### **4.3 Ресурсы открытого доступа**

- 1. Федеральный образовательный портал «Информационные и коммуникационные технологии в образовании». Режим доступа: [http://www.ict.edu.ru.](http://www.ict.edu.ru/)
- 2. Национальный Открытый Университет «ИНТУИТ» [https://intuit.ru](https://intuit.ru/)

#### **4.4 Технологическая карта самостоятельной работы студента**

*Таблица 3*

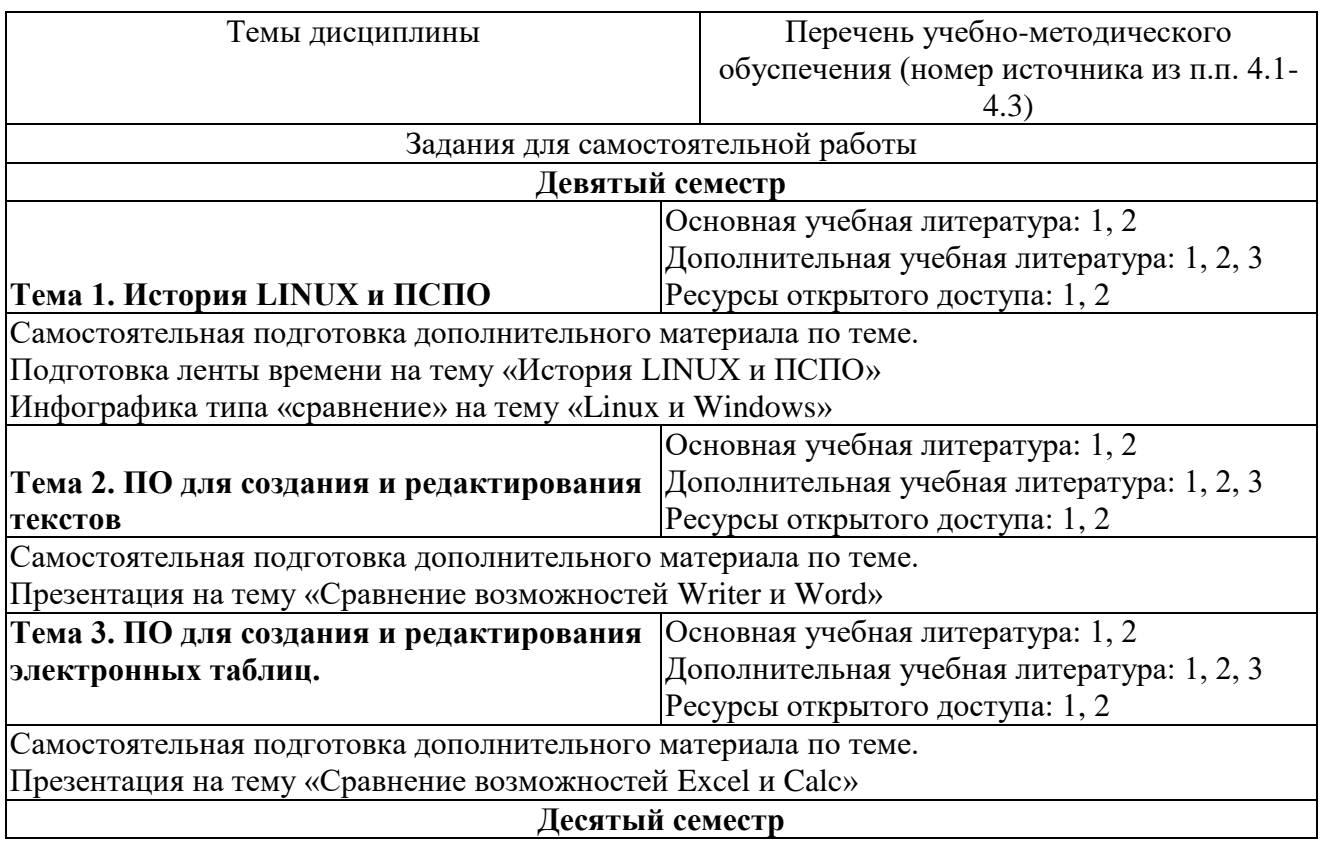

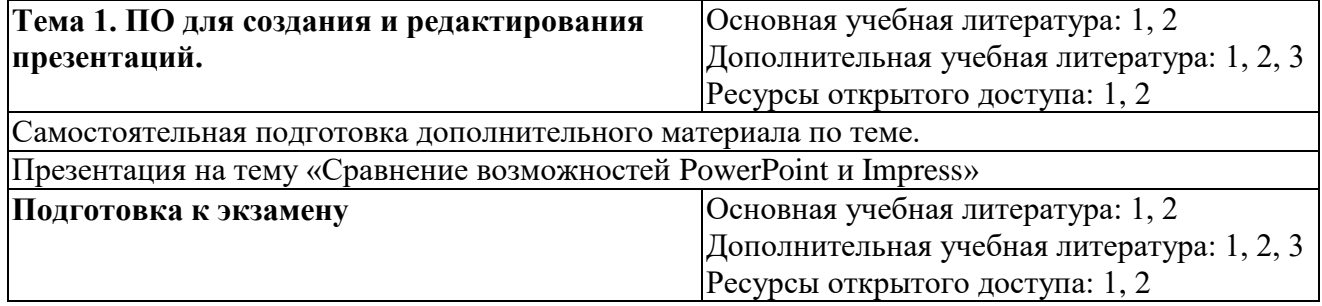

## **5 РЕСУРСЫ, НЕОБХОДИМЫЕ ДЛЯ ОСУЩЕСТВЛЕНИЯ ОБРАЗОВАТЕЛЬНОГО ПРОЦЕССА ПО ДИСЦИПЛИНЕ**

#### **5.1 Информационные технологии**

 Образовательный процесс осуществляется с применением локальных и распределенных информационных технологий (таблицы 4, 5).

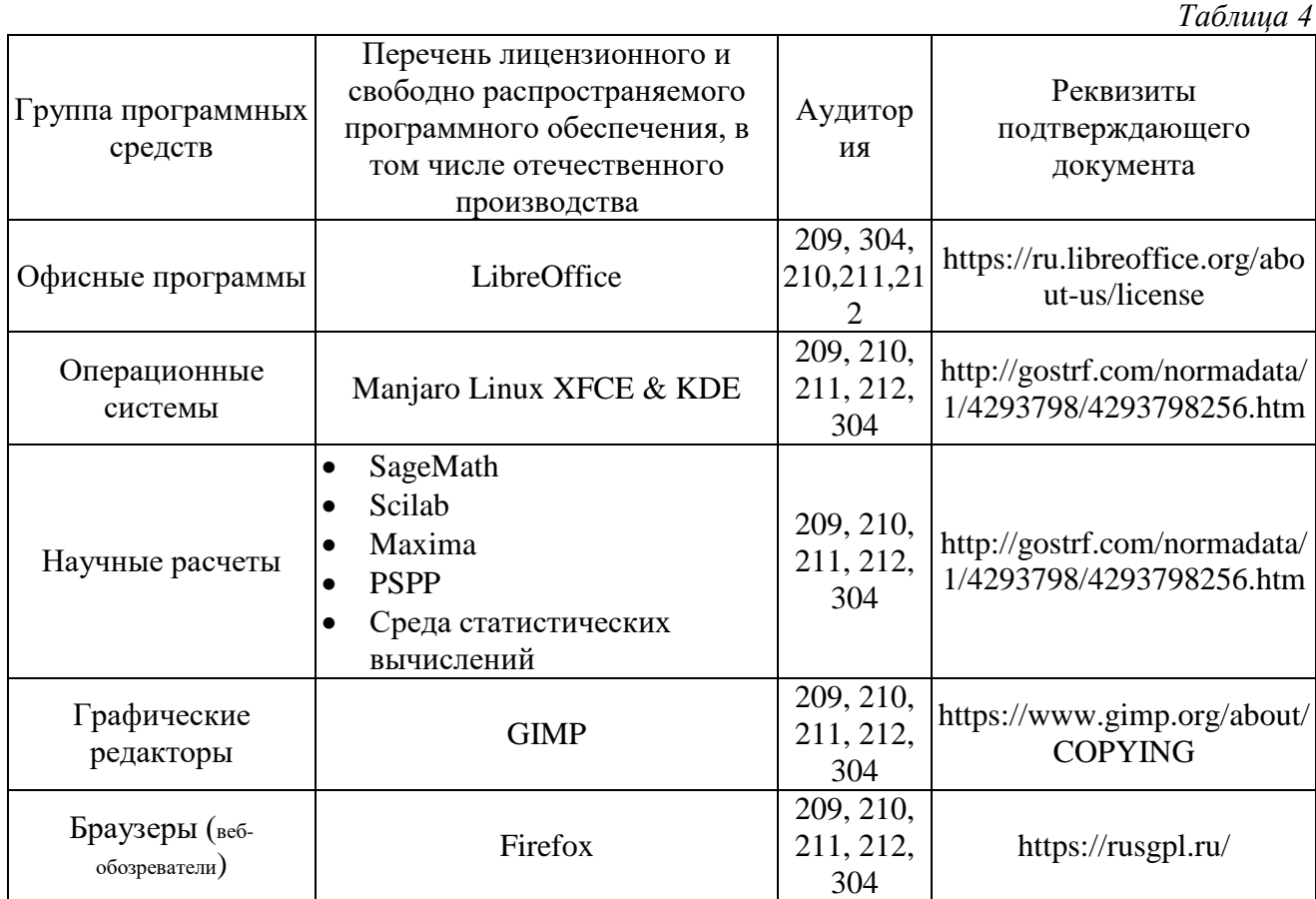

#### **Локальные информационные технологии**

#### **Распределенные информационные технологии**

*Таблица 5*

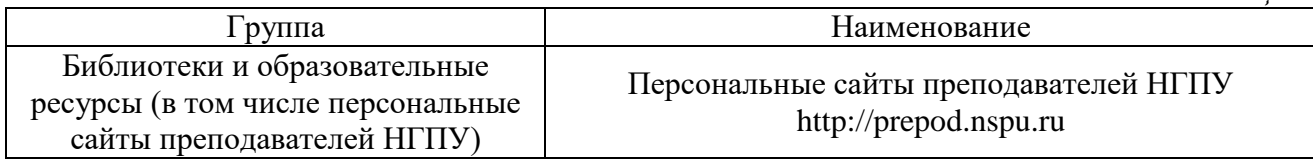

#### **5.2 Материально-техническое обеспечение дисциплины**

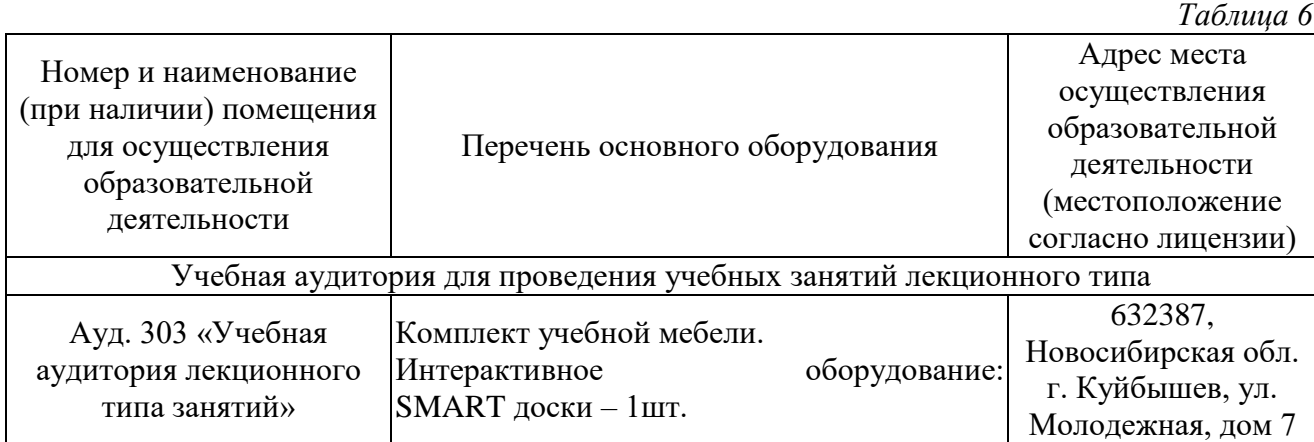

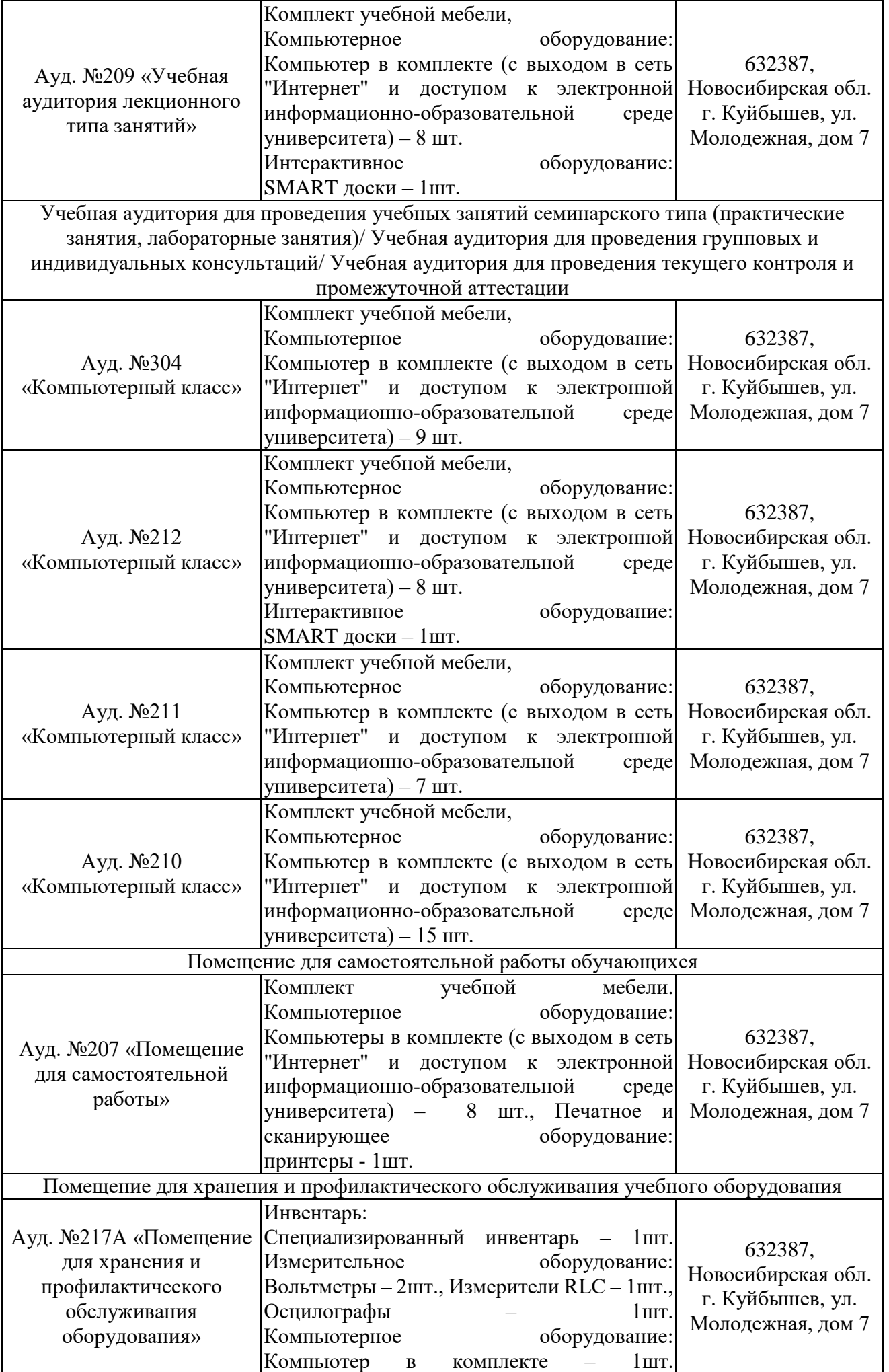

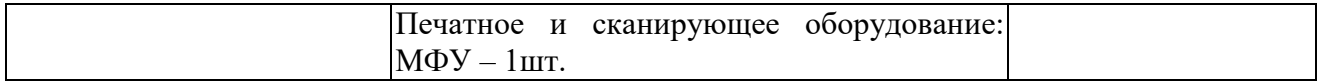

#### **6 ОЦЕНОЧНЫЕ МАТЕРИАЛЫ**

#### **6.1 Оценочные материалы для проведения текущего контроля успеваемости** *Таблица 7*

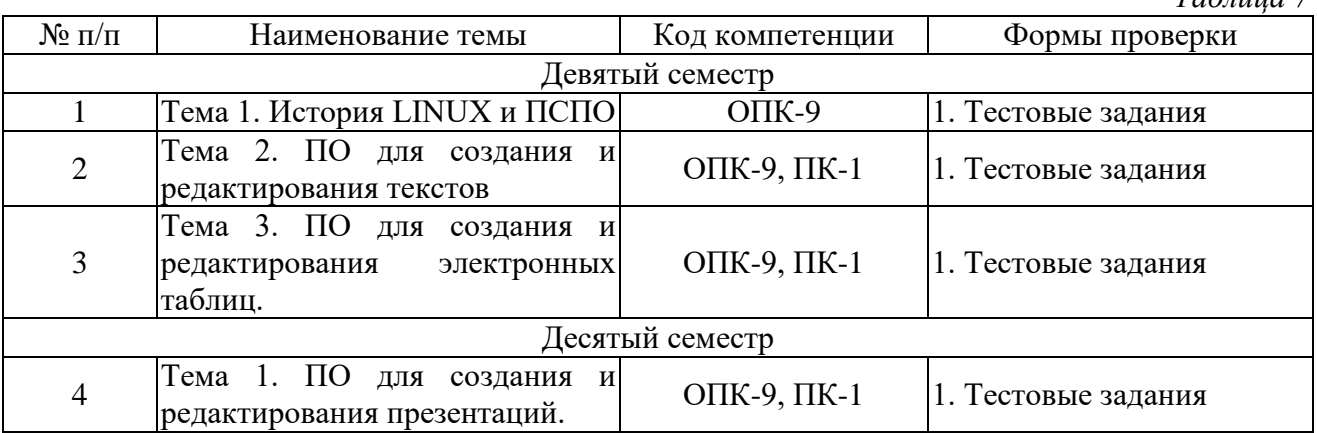

#### **6.2 Оценочные материалы для проведения промежуточной аттестации обучающихся**

*Таблица 8*

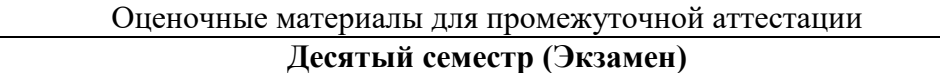

#### **Код компетенции: ОПК-9**

1. Информатизация общества. Информационные революции. Информатизация образования

2. Основные направления внедрения ИТ в учебный процесс.

3. Этапы развития информационных технологий

#### **Код компетенции: ПК-1**

1. Возможности использования СПО Writer для составления документов и дидактических материалов

2. Возможности использования СПО Calc для обработки результатов, построения таблиц и диаграмм

3. Возможности СПО Impress для создания мультимедийных презентаций.

4. Возможности использования СПО Base для составления базы данных

5. Работа с векторным графическим редактором Draw.

6. Основные графические функции редактора Gimp.

7. Редактор Inkscape. Основные графические функции векторной графики.

#### **Критерии выставления отметок**

Отметка «отлично» / «зачтено» (высокий уровень сформированности компетенций (-ии)) выставляется обучающемуся, который в процессе изучения дисциплины и по результатам промежуточной аттестации, обнаружил системные знания по всем разделам программы дисциплины / модуля /практики, продемонстрировал способность к их самостоятельному пополнению, в том числе в рамках учебно-исследовательской и научно-исследовательской деятельности; при выполнении заданий, предусмотренных программой, успешно продемонстрировал осваиваемые в рамках дисциплины / модуля / практики профессиональные умения; представил результаты выполнения всех заданий для самостоятельной работы полностью и качественно, на творческом уровне, выразил личностную значимость деятельности; при устном ответе высказал самостоятельное суждение на основе исследования теоретических источников, логично и аргументированно изложил материал, связал теорию с практикой посредством иллюстрирующих примеров, свободно ответил на дополнительные вопросы; при выполнении письменного задания представил содержательный, структурированный, глубокий анализ сути и путей решения проблемы (задачи, задания); при выполнении тестовых заданий дал правильные ответы на 85 – 100 % заданий.

Отметка «хорошо» / «зачтено» (средний уровень сформированности компетенций (-ии)) выставляется обучающемуся, который в процессе изучения дисциплины и по результатам промежуточной аттестации, обнаружил знание основного материала по всем разделам программы дисциплины /модуля / практики в объёме, необходимом для дальнейшей учебы и

предстоящей работы по профессии, продемонстрировал способность к их самостоятельному пополнению; при выполнении заданий, предусмотренных программой, смог продемонстрировать осваиваемые профессиональные умения, но допустил непринципиальные ошибки в их выполнении, которые смог исправить при незначительной помощи преподавателя; представил результаты выполнения всех заданий для самостоятельной работы, указанных в программе дисциплины / модуля / практики, при этом задания выполнены полностью и качественно; при устном ответе объяснил учебный материал, интерпретировал содержание, экстраполировал выводы; при выполнении письменного задания представил репродуктивную позицию элементы анализа в описании сути и путей решения проблемы (задачи, задания), изложил логическую последовательность вопросов темы; при выполнении тестовых заданий дал правильные ответы на 75 – 84 % заданий.

Отметка «удовлетворительно» / «зачтено» (пороговый уровень сформированности компетенций (-ии)) выставляется обучающемуся, который в процессе изучения дисциплины и по результатам промежуточной аттестации, обнаружил знание основного материала по всем разделам программы дисциплины /модуля / практики в объёме, необходимом для дальнейшей учебы и предстоящей работы по профессии, но знания имеют пробелы и плохо структурированы; при выполнении заданий, предусмотренных программой, в целом смог продемонстрировать осваиваемые профессиональные умения, но допустил ошибки в их выполнении, которые смог исправить при незначительной помощи преподавателя; представил результаты выполнения всех заданий для самостоятельной работы, указанных в программе дисциплины / модуля / практики, при этом задания выполнены формально, кратко, рефлексия неполная или носит формальный характер, представлено поверхностное описание; при устном ответе продемонстрировал знание базовых положений и ключевых понятий, верно воспроизвел учебное содержание без использования дополнительного материала; при выполнении письменного задания представил репродуктивную позицию в описании сути и путей решения проблемы (задачи, задания); при выполнении тестовых заданий дал правильные ответы на 60 – 74 % заданий.

Отметка «неудовлетворительно» / «не зачтено» (компетенция(-ии) не сформирована(-ы)) выставляется обучающемуся, который в процессе изучения дисциплины и по результатам промежуточной аттестации, обнаружил отсутствие знаний либо фрагментарные знания по основным разделам программы дисциплины / модуля / практики; при выполнении заданий, предусмотренных программой, не смог продемонстрировать осваиваемые профессиональные умения (допустил принципиальные ошибки в их выполнении, которые не смог исправить при указании на них преподавателем), либо не выполнил задания; не выполнил предусмотренные учебным планом практические, лабораторные задания; не полностью выполнил задания для самостоятельной работы, указанных в программе дисциплины / модуля / практики, либо задания выполнены неверно, очевиден плагиат; при устном ответе допустил фактические ошибки в использовании научной терминологии и изложении учебного содержания, сделал ложные выводы; при выполнении тестовых заданий дал правильные ответы на 0 – 59 % заданий.